## **Concevoir des programmes plus complexes en imbriquant des instructions**

Si besoin, on peut placer une boucle à l'intérieur d'une autre  $\blacksquare$ 

On dit alors que les deux boucles sont entitled and the state of  $\sim$ 

À chaque passage dans la première boucle, la deuxième boucle est entièrement.

des instructions permet de concevoir des programmes \_\_\_\_\_\_\_\_\_\_\_\_\_\_, tout en limitant le nombre d'instructions utilisées.

## Exemple en Scratch :

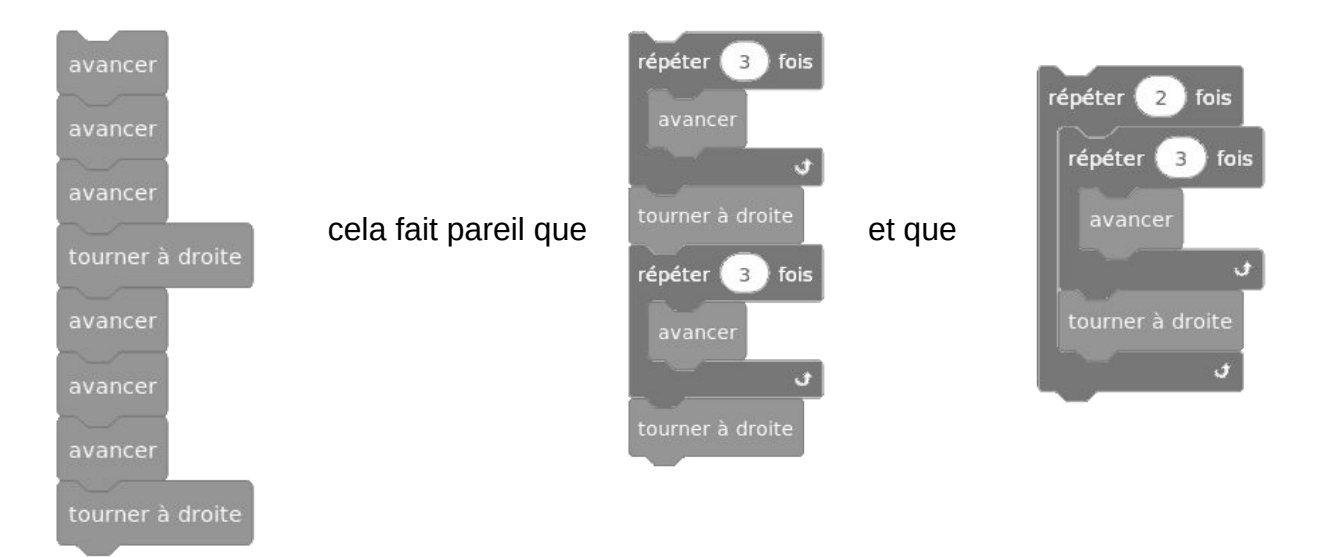

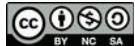